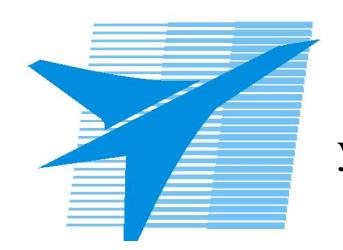

Министерство образования Иркутской области Областное государственное образовательное учреждение среднего профессионального образования «Иркутский авиационный техникум»

> УТВЕРЖДАЮ Директор ОГБОУ СПО "ИАТ"

\_\_\_\_\_\_\_\_\_/Семёнов В.Г. «29» мая 2015 г.

# **РАБОЧАЯ ПРОГРАММА ДИСЦИПЛИНЫ**

ОП.10 Программирование для автоматизированного оборудования

специальности

15.02.08 Технология машиностроения

Рассмотрена цикловой комиссией

Председатель ЦК

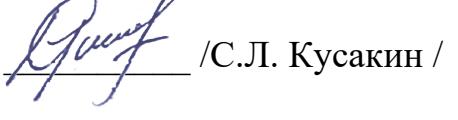

Рабочая программа разработана на основе ФГОС СПО специальности 15.02.08 Технология машиностроения; учебного плана специальности 15.02.08 Технология машиностроения; с учетом примерной программы дисциплины, рекомендованной Центром профессионального образования Федерального государственного автономного учреждения Федерального института развития образования (ФГАУ «ФИРО»).

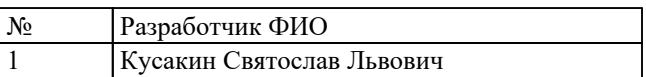

# **СОДЕРЖАНИЕ**

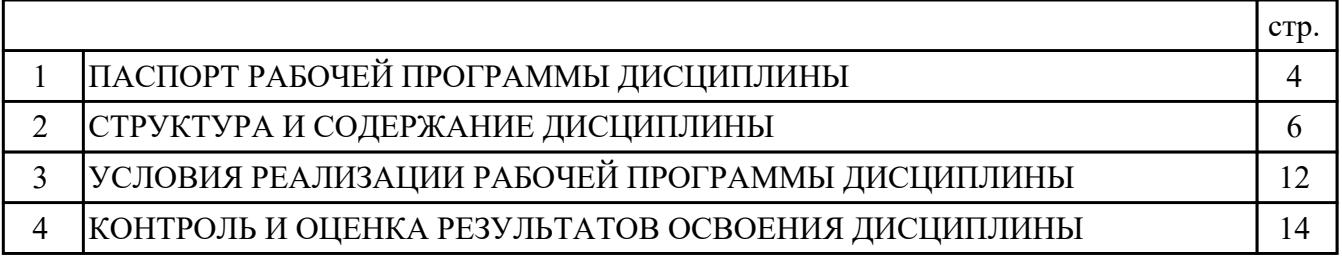

## **1. ПАСПОРТ РАБОЧЕЙ ПРОГРАММЫ ДИСЦИПЛИНЫ ОП.10 ПРОГРАММИРОВАНИЕ ДЛЯ АВТОМАТИЗИРОВАННОГО ОБОРУДОВАНИЯ**

### **1.1. Область применения рабочей программы (РП)**

РП является частью программы подготовки специалистов среднего звена по специальности 15.02.08 Технология машиностроения.

### **1.2. Место дисциплины в структуре ППССЗ:**

ОП.00 Общепрофессиональный цикл.

#### **1.3. Цели и задачи дисциплины – требования к результатам освоения дисциплины:**

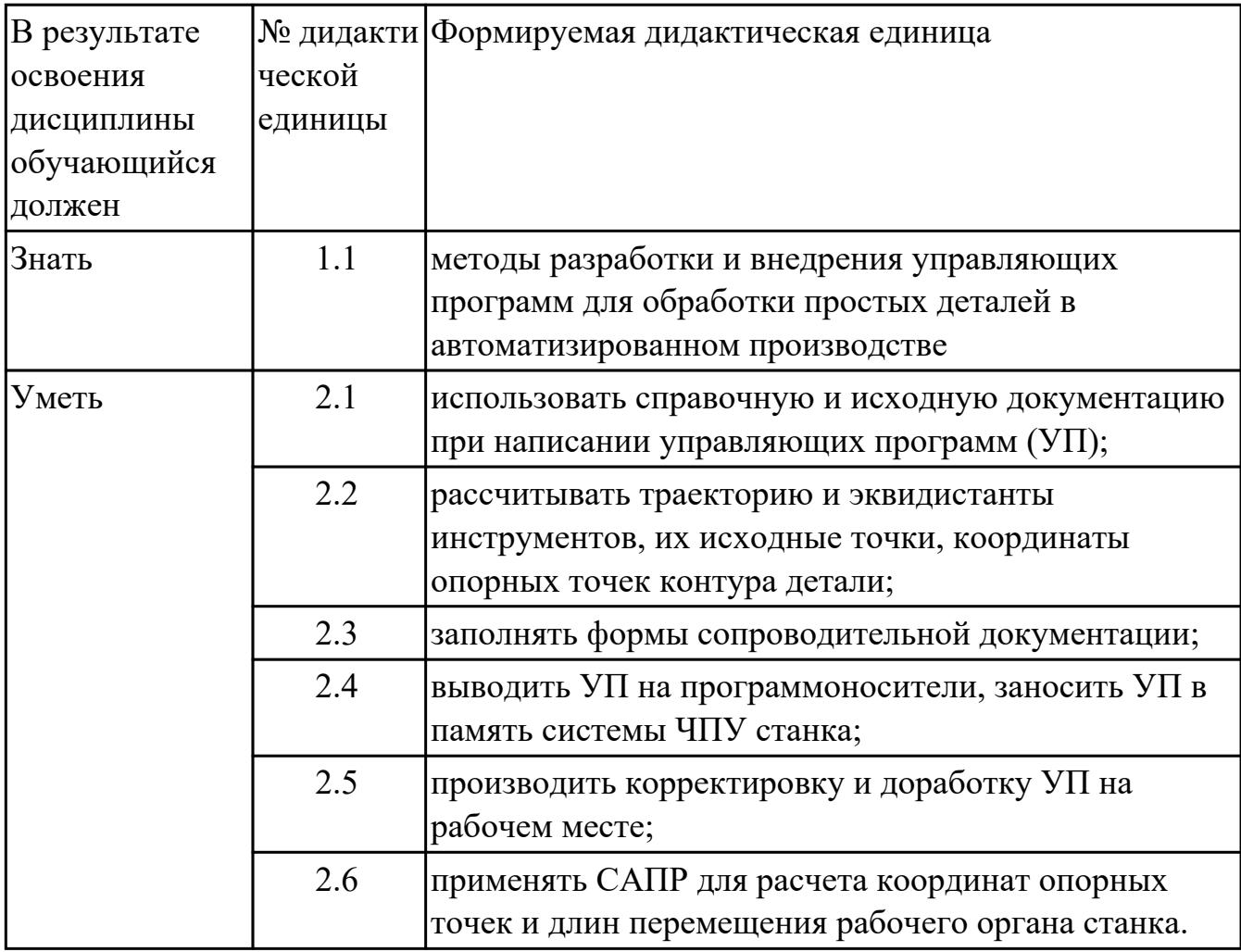

#### **1.4. Формируемые компетенции:**

ОК.1 Понимать сущность и социальную значимость своей будущей профессии, проявлять к ней устойчивый интерес.

ОК.2 Организовывать собственную деятельность, выбирать типовые методы и

способы выполнения профессиональных задач, оценивать их эффективность и качество.

ОК.3 Принимать решения в стандартных и нестандартных ситуациях и нести за них ответственность.

ОК.4 Осуществлять поиск и использование информации, необходимой для эффективного выполнения профессиональных задач, профессионального и личностного развития.

ОК.5 Использовать информационно-коммуникационные технологии в профессиональной деятельности.

ОК.8 Самостоятельно определять задачи профессионального и личностного развития, заниматься самообразованием, осознанно планировать повышение квалификации.

ОК.9 Ориентироваться в условиях частой смены технологий в профессиональной деятельности.

ПК.1.1 Использовать конструкторскую документацию при разработке технологических процессов изготовления деталей.

ПК.1.3 Составлять маршруты изготовления деталей и проектировать технологические операции.

ПК.1.4 Разрабатывать и внедрять управляющие программы обработки деталей.

ПК.1.5 Использовать системы автоматизированного проектирования технологических процессов обработки деталей.

### **1.5. Рекомендуемое количество часов на освоение программы дисциплины:**

максимальный объем учебной нагрузки обучающегося 96 часа (ов), в том числе: объем аудиторной учебной нагрузки обучающегося 64 часа (ов); объем внеаудиторной работы обучающегося 32 часа (ов).

# **2. СТРУКТУРА И СОДЕРЖАНИЕ ДИСЦИПЛИНЫ**

# **2.1. Объем дисциплины и виды учебной работы**

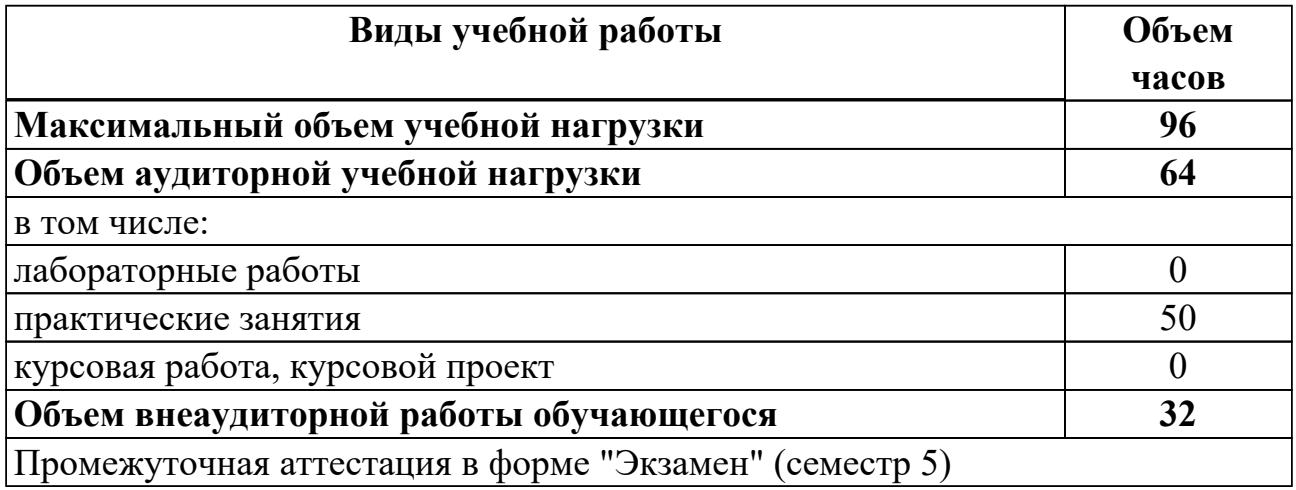

# **2.2.Тематический план и содержание дисциплины**

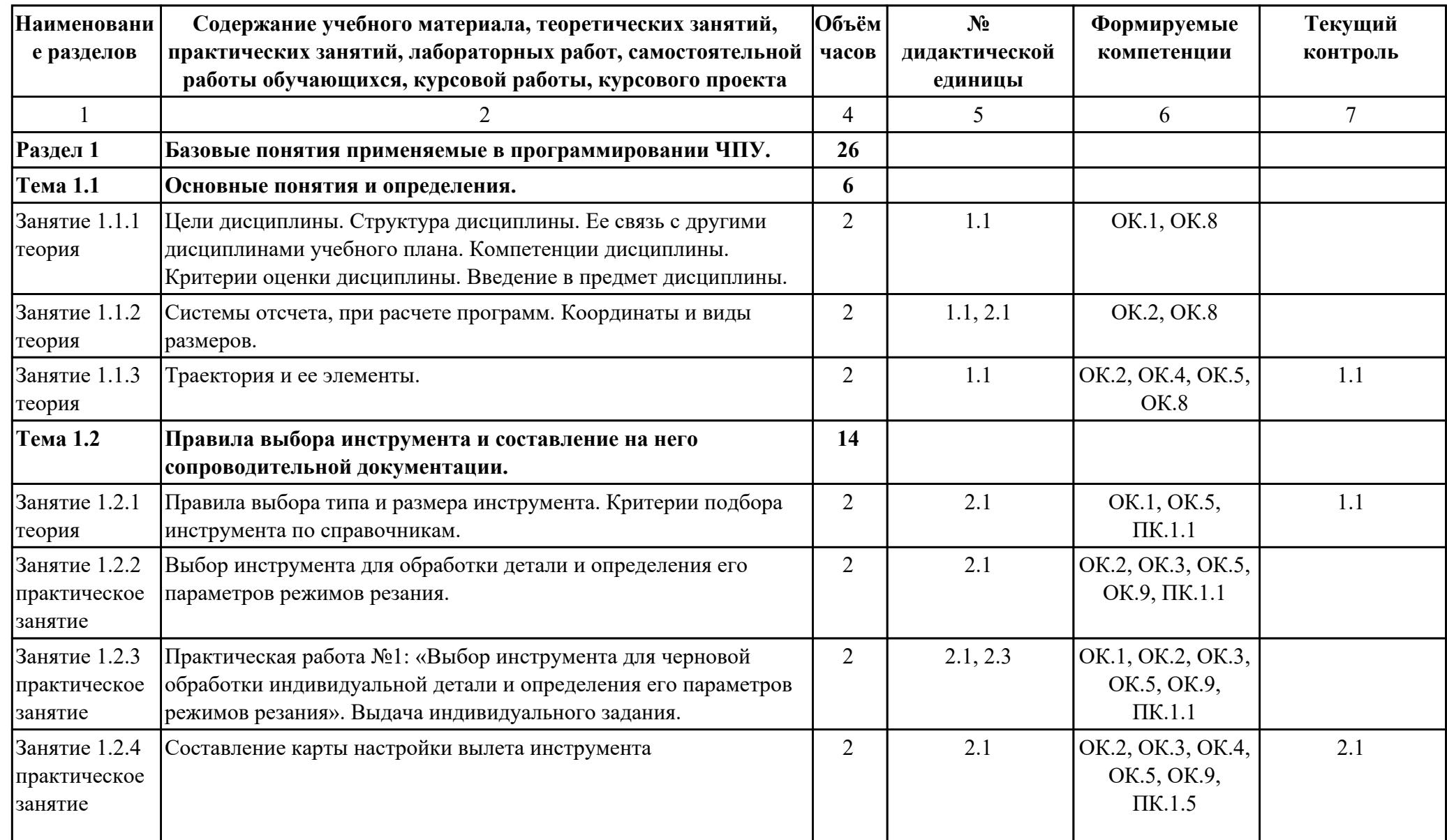

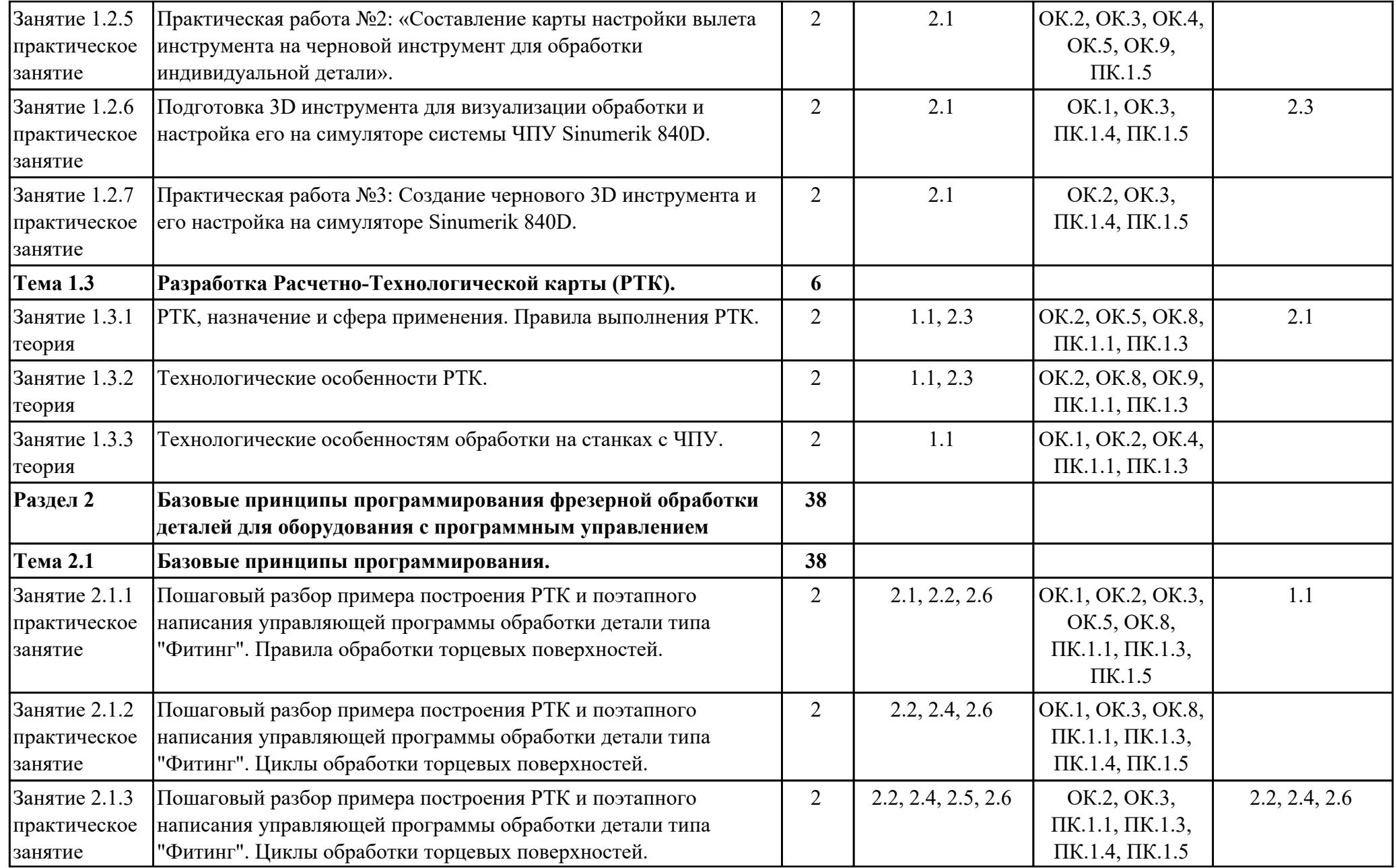

![](_page_8_Picture_324.jpeg)

![](_page_9_Picture_198.jpeg)

![](_page_10_Picture_134.jpeg)

## **3. УСЛОВИЯ РЕАЛИЗАЦИИ РАБОЧЕЙ ПРОГРАММЫ ДИСЦИПЛИНЫ 3.1. Требования к минимальному материально-техническому обеспечению**

Реализация программы дисциплины требует наличия учебного кабинета: Лаборатория автоматизированного проектирования технологических процессов и программирования систем ЧПУ.

### **3.2. Информационное обеспечение обучения**

Перечень рекомендуемых учебных, учебно-методических печатных и/или электронных изданий, нормативных и нормативно-технических документов

![](_page_11_Picture_137.jpeg)

![](_page_12_Picture_42.jpeg)

### **4. КОНТРОЛЬ И ОЦЕНКА РЕЗУЛЬТАТОВ ОСВОЕНИЯ ДИСЦИПЛИНЫ 4.1. Текущий контроль успеваемости**

Текущий контроль успеваемости осуществляется преподавателем в процессе проведения теоретических занятий, практических занятий, лабораторных работ, курсового проектирования.

![](_page_13_Picture_148.jpeg)

![](_page_14_Picture_151.jpeg)

![](_page_15_Picture_145.jpeg)

# **4.2. Промежуточная аттестация**

![](_page_15_Picture_146.jpeg)

**Экзамен может быть выставлен автоматически по результатам текущих контролей**

Текущий контроль №1

![](_page_16_Picture_164.jpeg)

**Методы и формы:** Индивидуальное задание (Информационно-аналитический) **Описательная часть:** по выбору выполнить одно теоретическое (в виде теста) и одно практическое задание

![](_page_16_Picture_165.jpeg)

#### **4.3. Критерии и нормы оценки результатов освоения дисциплины**

Для каждой дидактической единицы представлены показатели оценивания на «3», «4», «5» в фонде оценочных средств по дисциплине. Оценка «2» ставится в случае, если обучающийся полностью не выполнил задание, или выполненное задание не соответствует показателям на оценку «3».